Sql Server 2008 Remove [Duplicate](http://goodfiles.inmanuals.com/word.php?q=Sql Server 2008 Remove Duplicate Rows From Table) Rows From Table >[>>>CLICK](http://goodfiles.inmanuals.com/word.php?q=Sql Server 2008 Remove Duplicate Rows From Table) HERE<<<

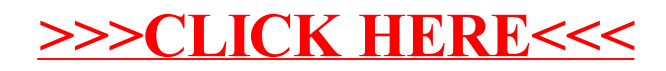